### **openQA Tests - action #48704**

## **[sle][functional][u] test fails in kdump\_and\_crash - apply a workaround for x86\_64 (as well)**

2019-03-05 10:53 - okurz

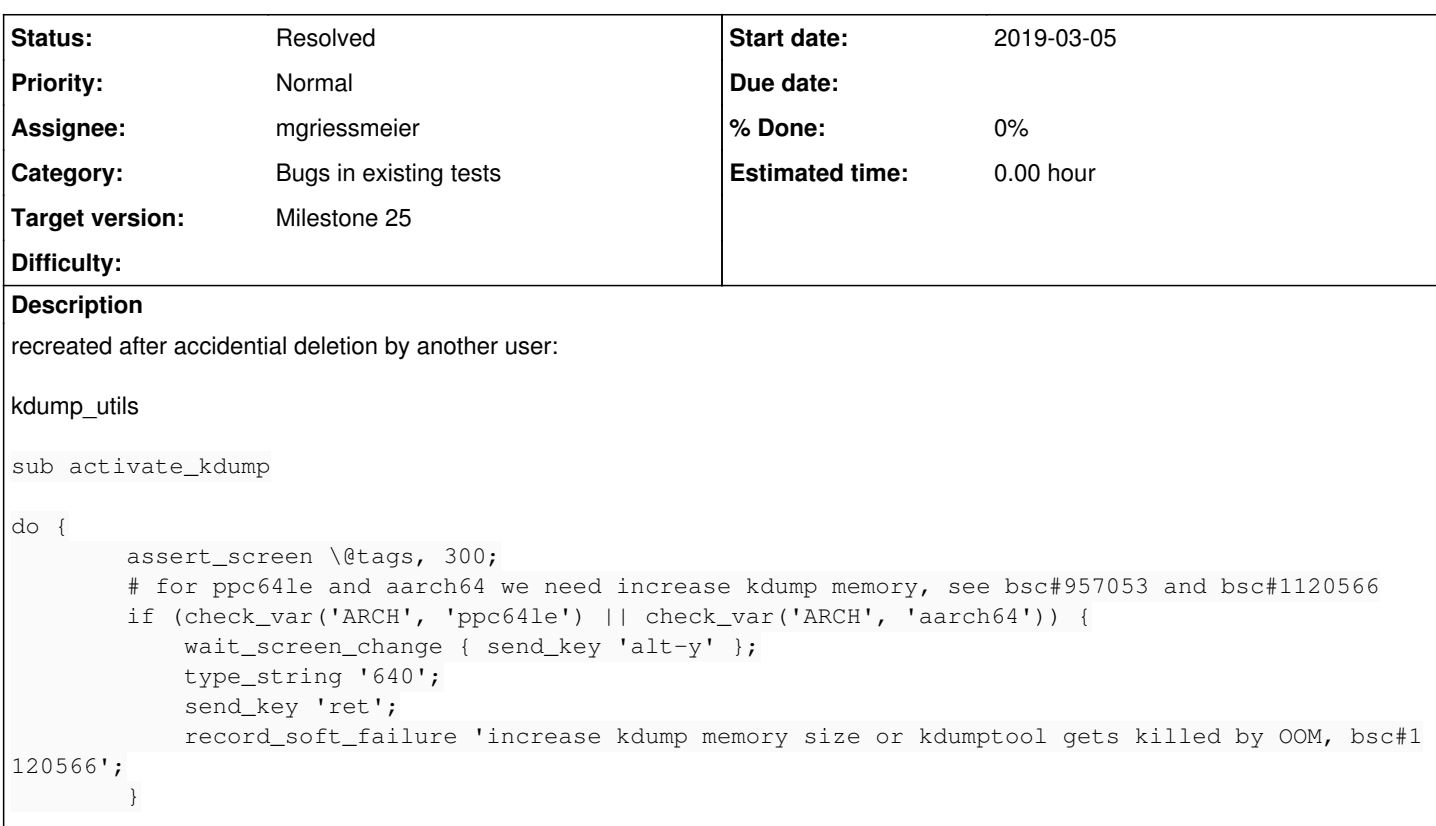

Since this is happening on x86\_64 as well, we should apply the workaround for openSUSE as well.

# **Observation**

openQA test in scenario opensuse-Tumbleweed-DVD-x86\_64-extra\_tests\_in\_textmode@64bit fails in [kdump\\_and\\_crash](https://openqa.opensuse.org/tests/863236/modules/kdump_and_crash/steps/55)

# **Reproducible**

Fails since (at least) Build [20180714](https://openqa.opensuse.org/tests/708132)

# **Expected result**

Last good: [20180714](https://openqa.opensuse.org/tests/707517) (or more recent)

# **Further details**

Always [latest](https://openqa.opensuse.org/tests/latest?version=Tumbleweed&arch=x86_64&test=extra_tests_in_textmode&machine=64bit&distri=opensuse&flavor=DVD) result in this scenario: latest

## **History**

### **#1 - 2019-03-05 10:53 - okurz**

Comment from yosun:

A yast problem block activate\_kdump, yast2 kdump no longer exist. I'm writing a new function "activate\_kdump\_without\_yast" in ./lib/kdump\_utils.pm, could try to replace activate\_kdump to activate\_kdump\_without\_yast, after I finish my PR.

### **#2 - 2019-03-05 10:55 - okurz**

### *- Description updated*

[yosun](progress.opensuse.org/users/15720) I do not know how you came to the conclusion that yast2-kdump would not exist anymore because it is still there. I do not recommend to replace the existing functionality using the yast dialogs.

#### **#3 - 2019-03-05 11:00 - yosun**

okurz wrote:

[yosun](progress.opensuse.org/users/15720) I do not know how you came to the conclusion that yast2-kdump would not exist anymore because it is still there. I do not recommend to replace the existing functionality using the yast dialogs.

Yeah, I found I was wrong, and I was willing to remove it to not confuse others, then I suddenly found the "remove" button :D

But FYI, I got a PR to enable kdump without yast.<https://github.com/os-autoinst/os-autoinst-distri-opensuse/pull/6959>

### **#4 - 2019-03-05 11:26 - okurz**

*- Subject changed from [sle][functional][u] test fails in kdump\_and\_crash - apply workaround for x86\_64 as well to [sle][functional][u] test fails in kdump\_and\_crash - apply a workaround for x86\_64 (as well)*

- *Status changed from Workable to Blocked*
- *Assignee changed from zluo to okurz*
- *Target version changed from Milestone 24 to Milestone 25*

[zluo](progress.opensuse.org/users/21826) sorry because the original ticket was originally deleted I do not know anymore why you are assigned. Unassigning. I set the "Blocker" flag on the bug [https://bugzilla.opensuse.org/show\\_bug.cgi?id=1115946](https://bugzilla.opensuse.org/show_bug.cgi?id=1115946) which is the one to use for x86\_64, not the one mentioned in the description pointing to what looks like an aarch64 specific problem. In general I think a workaround would be a good idea though but not loosing the coverage of yast2 kdump.

For now blocked by the bug [https://bugzilla.opensuse.org/show\\_bug.cgi?id=1115946](https://bugzilla.opensuse.org/show_bug.cgi?id=1115946)

### **#5 - 2019-05-22 10:38 - okurz**

*- Assignee changed from okurz to mgriessmeier*

Move to new QSF-u PO after I moved to the "tools"-team. I mainly checked the subject line so in individual instances you might not agree to take it over completely into QSF-u. Feel free to discuss with me or reassign to me or someone else in this case. Thanks.

#### **#6 - 2019-07-01 09:01 - mgriessmeier**

*- Status changed from Blocked to Resolved*

didn't happen for two month - I consider this fixed